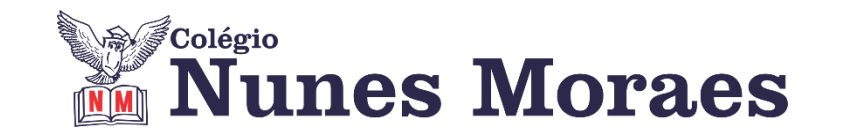

# **DIA 12 DE MAIO DE 2021 – 3ª SÉRIE EM – TURMA B**

### ►**1ª AULA:** 13h -13:55' **- INGLÊS -** PROFESSORA MONNALYSA FONTINELE RESOLUÇÃO DE ATIVIDADES

Passo 1 - Acesso ao google meet.

\*Caso não consiga acessar a aula, fale com a coordenação.Resolva as questões e confira pelo gabarito que será enviado para o grupo.

Passo 2 - Correção das Atividades Propostas (aulas 11 e 12).

Passo 3 - Resolução páginas 8 e 9 (questões 11 a 15) - ENEM por Habilidades 3.

Identifique a atividade com seu nome e a disciplina, registre em foto e envie para RAFAELA coordenação.

IMPORTANTE: Usaremos a apostila 4 na próxima semana.

►**2ª AULA:** 13:55'-14:50' - **BIOLOGIA 2 –** PROFESSOR DINISETHI LÉLIS FRENTE 1 – AULA 12: SISTEMA IMUNITÁRIO (Continuação)

Passo 1 – Acesse a aula online – link enviado pelo professor.

Passo 2 - Resolução de Exercícios

\*Caso não consiga acessar a aula, fale com a coordenação. Assista à videoaula abaixo.

https://youtu.be/UBoEDaOX4Wk **-**

Passo 3 - Tarefa de classe: Realize os exercícios 1 a 4 da seção "Atividades Essenciais " (página 33)

Identifique a atividade com seu nome e a disciplina, registre em foto e envie para RAFAELA coordenação.

\*Caso não consiga acessar a aula online, acompanhe a resolução das questões pelo gabarito enviado pelo professor.

**Tarefa de casa:** Atividades Discursivas – questões 1 e 2 – pág. 71.

### ►**3ª AULA:** 14:50'-15:45' **– MATEMÁTICA 1 -** PROFESSOR BETOWER MORAIS FRENTE 1 – AULA 11: –PORCENTAGEM I – DEFINIÇÃO

Passo 1 – Ao iniciar sua aula dirija-se à sala do meet acessando o link que será enviado no início da aula.

Passo 2 – Irei fazer explicações sobre a fundamentação teórica do assunto .O aluno poderá acompanhar lendo as páginas 9 e 10 da apostila 3. \*Caso não consiga acessar a aula, fale com a coordenação. Assista à videoaula abaixo.

<https://www.youtube.com/watch?v=28jZPxUjuLU>

Passo 3 - Irei resolver e comentar as questões todas as questões - Atividades Essenciais - das páginas 10 e 11.

\*Para os alunos sem acesso ao meet, irei enviar fotos das resoluções das questões.

Passo 4 – Como tarefa de classe, transcreva a questão 03 das atividades essenciais página 11.

Identifique a atividade com seu nome e a disciplina, registre em foto e envie para RAFAELA coordenação.

## ►**INTERVALO:** 15:45'-16:10'

### ►**4ª AULA:** 16:10'-17:05' – **BIOLOGIA 1 –** PROFESSOR GONZAGA MARTINS FRENTE 4 – AULA 13 – BACTERIOSES

Passo 1 - Explicação do capítulo

\*Caso não consiga acessar a aula online, fale com a coordenação. Assista à videoaula no link abaixo.

<https://youtu.be/4aNZhH2kBpc>

Passo 2 - Tarefa de classe: Realize os exercícios 1 a 4 da seção "Atividades Essenciais" (página 121)

Identifique a atividade com seu nome e a disciplina, registre em foto e envie para RAFAELA coordenação.

**Tarefa de casa:** Realize os exercícios 1 a 5 da seção "Atividades Propostas" (páginas 122 e 123)

►**5ª AULA:** 17:05' – 18:00' – **FÍSICA 2** - PROFESSOR WALTER BARROS FRENTE 1 – AULA 11 – GASES IDEIAIS I (1ª PARTE)

Passo 1 - Acesse a aula online / Explicação do conteúdo. \*Caso não consiga acessar a aula, fale com a coordenação. Assista à videoaula abaixo.

<https://youtu.be/05uwoBAAUBI>

Passo 2 – Resolva junto com seu professor: Atividades de Aprofundamento - questões 1, 2 e 3 / ( páginas 61 e 62)

\*Caso não consiga acessar a aula, resolva as questões e confira pelas imagens enviadas pelo professor.

Passo 3 – Tarefa de classe: Questão 4 – Atividades Essenciais

Identifique a atividade com seu nome e a disciplina, registre em foto e envie para RAFAELA coordenação.

\*Caso não consiga acessar a aula online, acompanhe a resolução das questões pelo gabarito enviado pelo professor.

## ►**6ª AULA:** 18:00' – 18:55' **– GRAMÁTICA -** PROFESSOR FLADIMIR CASTRO REVISÃO PARA A AVALIAÇÃO GLOBAL DA 2ª ETAPA

Passo 1 – Acessar a aula pelo SAS.

Passo 2 – Revisão a partir de um TD: análise e correção das questões.

TD disponível no site – junto com o roteiro de aulas – e na agenda Edu – página de atividades.

\*Caso não consiga acessar a aula online, fale com a coordenação. Resolva o TD e acompanhe a resolução das questões pelo gabarito enviado pelo professor.

Identifique a atividade com seu nome e a disciplina, registre em foto e envie para RAFAELA coordenação.